# **2012-07-30 DfR Technical Meeting**

### Regular Attendees

- Andrew
- $\bullet$  Bill
- Chris • Dan
- Jonathan
- Danny

### **General**

- Call In To: [Free Conference Call HD DuraCloud Line](https://wiki.lyrasis.org/display/DSP/DuraCloud+Line+-+FreeConferenceCallHD)
- **1** Indicates who will be taking minutes

## Discussion Topic

#### [DfR 0.2 Jira](https://jira.duraspace.org/secure/IssueNavigator.jspa?mode=hide&requestId=10431)

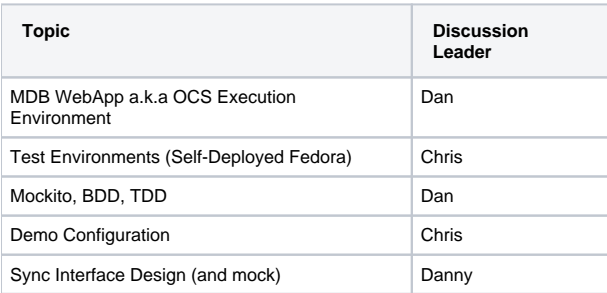

# [Actions from last meeting](https://wiki.lyrasis.org/display/DFRDOC/2012-06-25+DfR+Technical+Meeting#id-20120625DfRTechnicalMeeting-ActionItems)

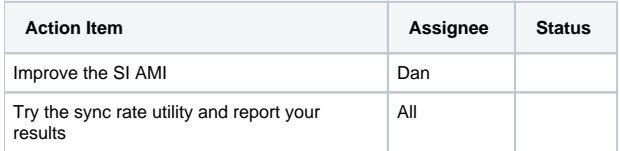

### **Status**

- Jonathan
- Andrew
- $-$  Bill
- Chris
	- DFR CloudSync instance now up at<http://dfrtest.duracloud.org:18081/cloudsync>.
- Dan
	- Webapp to provide container and very basic Spring wiring in place
	- <sup>o</sup> Now building MDB execution environment (BDD/TDD)
- Danny

### **Minutes**

1. Misc

- There will be a f2f meeting Monday Sept 10th before the BHR in Cape Cod
	- No confirmation yet from MarkL. or Thorny for tomorrow's meeting
		- o Drupal/Sidora install is not very usable
		- $\circ$  Functionality is barely adequate for 0.2 release
		- **Try to get a working version of Drupal/Sidora, try not to need to upgrade for the rest of this year**
	- Andrew will be out Tues/Wed/Thurs of this week
- Management meeting TBD for tomorrow
- 0.2 date: Aug 7, 2012
- 2. OCS status
	- We have a basic webapp framework for OCS
		- <sup>o</sup> Should be complete in the next couple of days
	- Intention to use for integration tests from desktop and bamboo
- Using slf4j, and excluding commons-logging and log4j
- Up-sync will live in DfR baseline
	- Long-term, up-sync may eventually roll into DuraCloud baseline
	- DfR will be opensource
- 3. Test Environment
	- Aaron has a maven setup for deploying Fedora during the build
		- Uses ANT
		- Needs modifications for our context
		- We may not want to use it yet
		- Cargo may be preferable
		- For 0.2 CI testing we will test against existing Fedora and DuraCloud services
		- We will need to perform clean-up after I.T. if pointing at existing services
		- 0.2 demo will not be using dfrtest.d.o, but instead dfr.d.o
		- o 'Add Dirty' JUnit annotation provided by Spring extension to JUnit helps with testing cleanup
			- Dan to send out link
- 4. Mockito
	- Using mockito in dfr-webapp and dfr-ocs
	- Validate function has more functionality
	- Objects can be wrapped with 'Spy' in the case where 'new' is called internally
	- Dan to check-in code after meeting
- 5. Demo configuration
	- Based on stable installs, not test installs
	- Instances
		- <sup>o</sup> DuraCloud (dfrtest.d.o)
		- Sidora/Fedora (dfr.d.o)
		- OCS/CloudSync (something-else.d.o)
- 6. Up-sync UI Design
	- Should have code checked-in this week or later (depending on DuraCloud/Shib)
	- Using jquery plugin for file/directory selection  $\circ$  [demo site](http://labs.abeautifulsite.net/archived/jquery-fileTree/demo/)
- Action Items

See above for now.

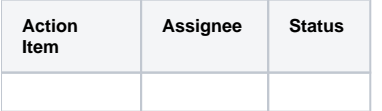